, tushu007.com

## $<<$ AutoCAD 2006 $>>$

 $<<$ AutoCAD 2006 $>>$ 

- 13 ISBN 9787115164261
- 10 ISBN 7115164266

出版时间:2007-9

PDF

## http://www.tushu007.com

 $<<$ AutoCAD 2006 $>>$ 

 $,$  tushu007.com

AutoCAD 2006 autoCAD 2006

 $\wedge$  AutoCAD

## <<AutoCAD 2006

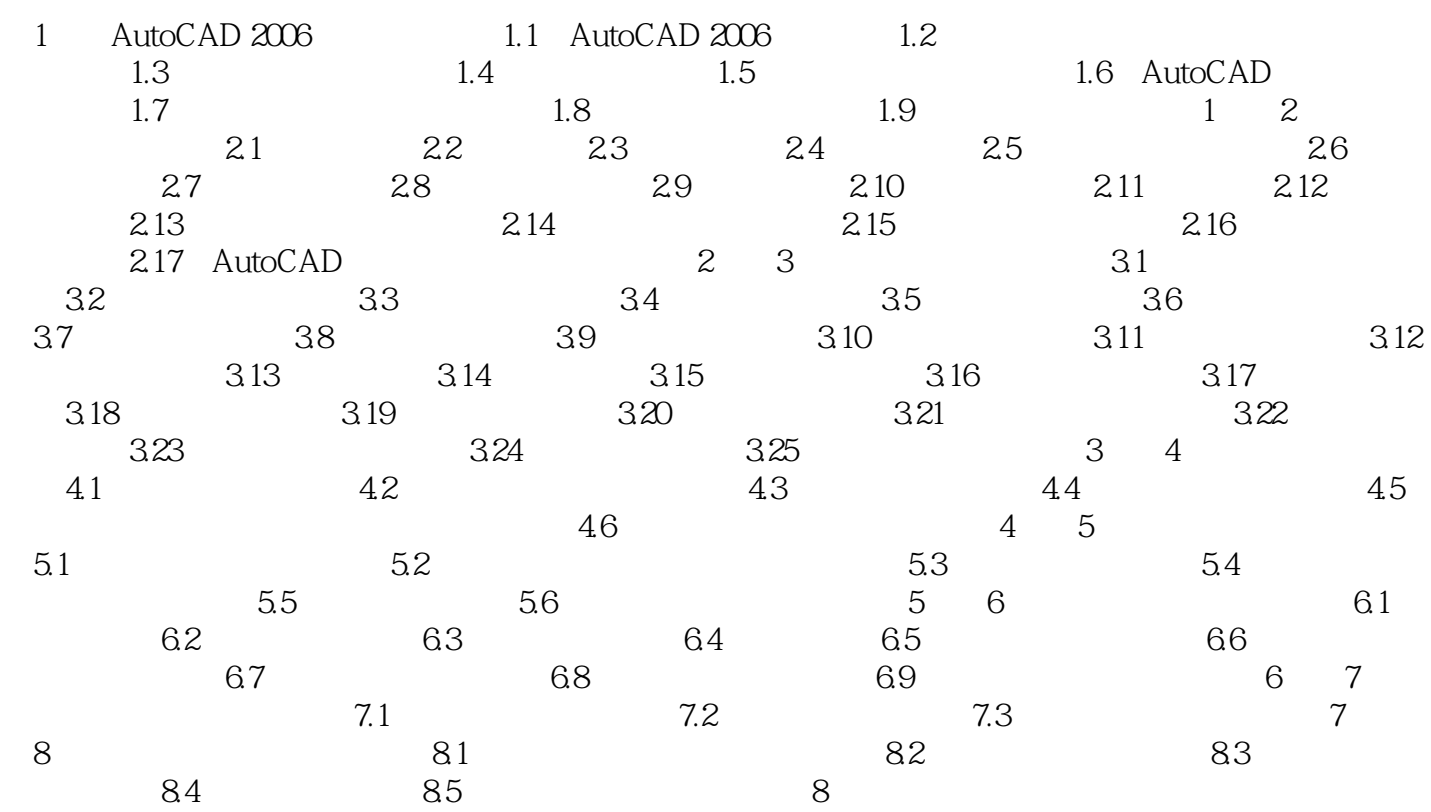

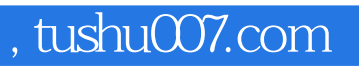

## <<AutoCAD 2006

本站所提供下载的PDF图书仅提供预览和简介,请支持正版图书。

更多资源请访问:http://www.tushu007.com